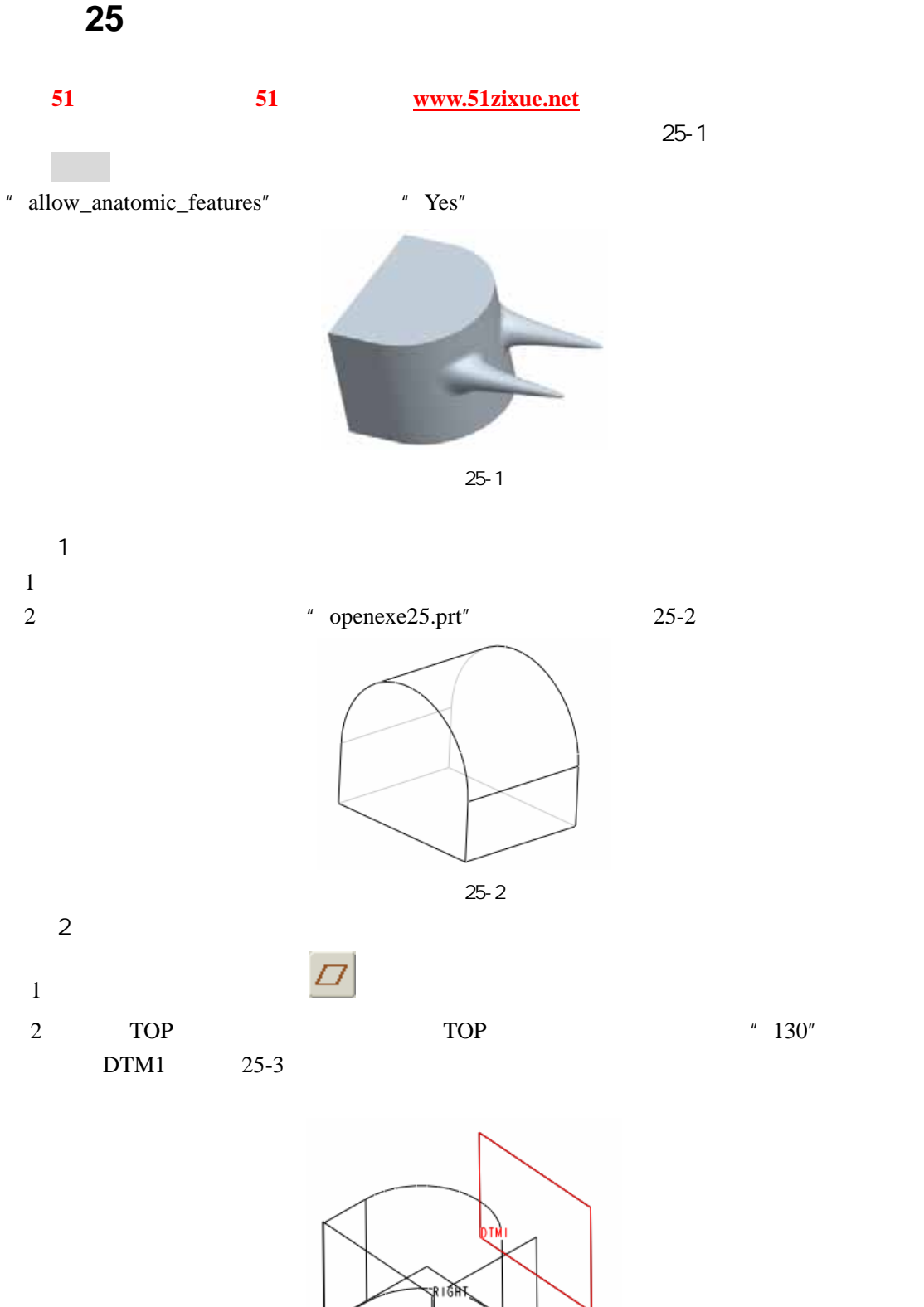

51 www.51zixue.net **51zixue.net** 

25-3

 $130.00$ 

**RONT** 

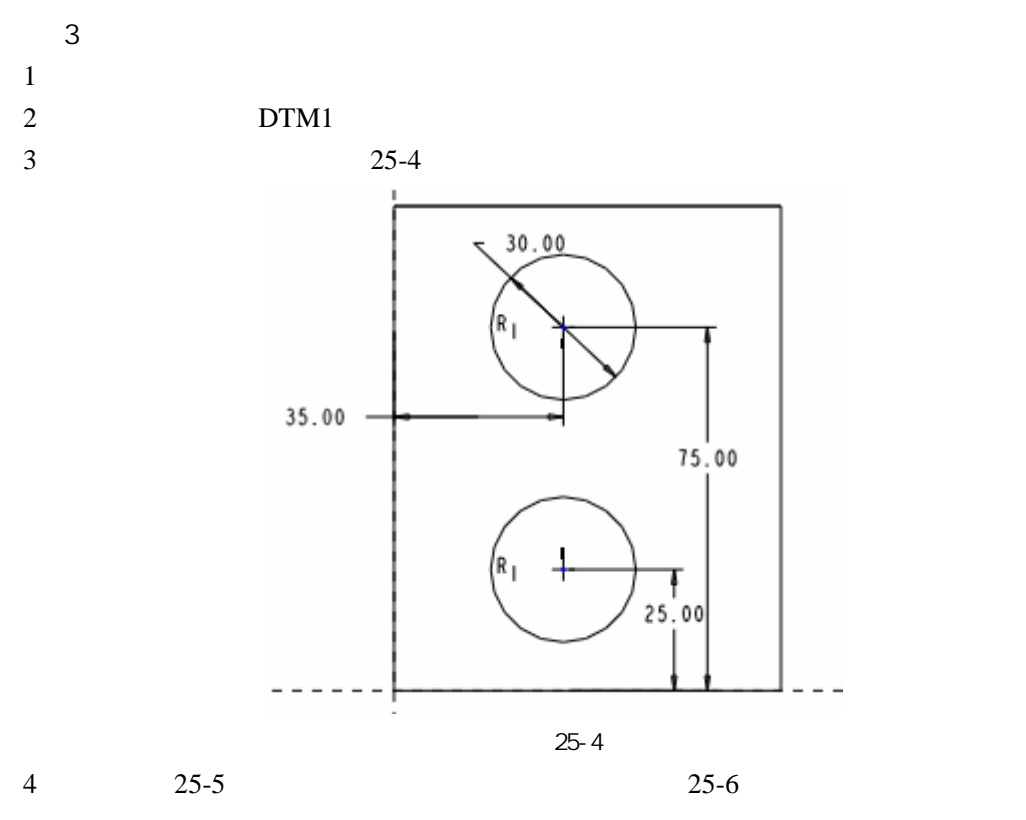

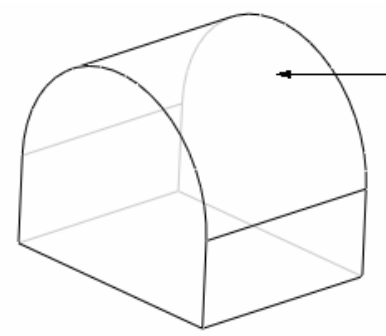

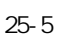

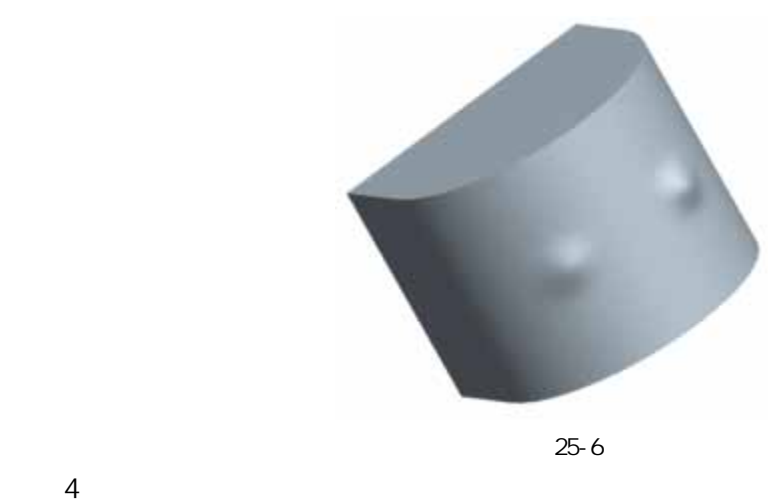

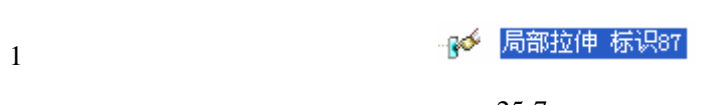

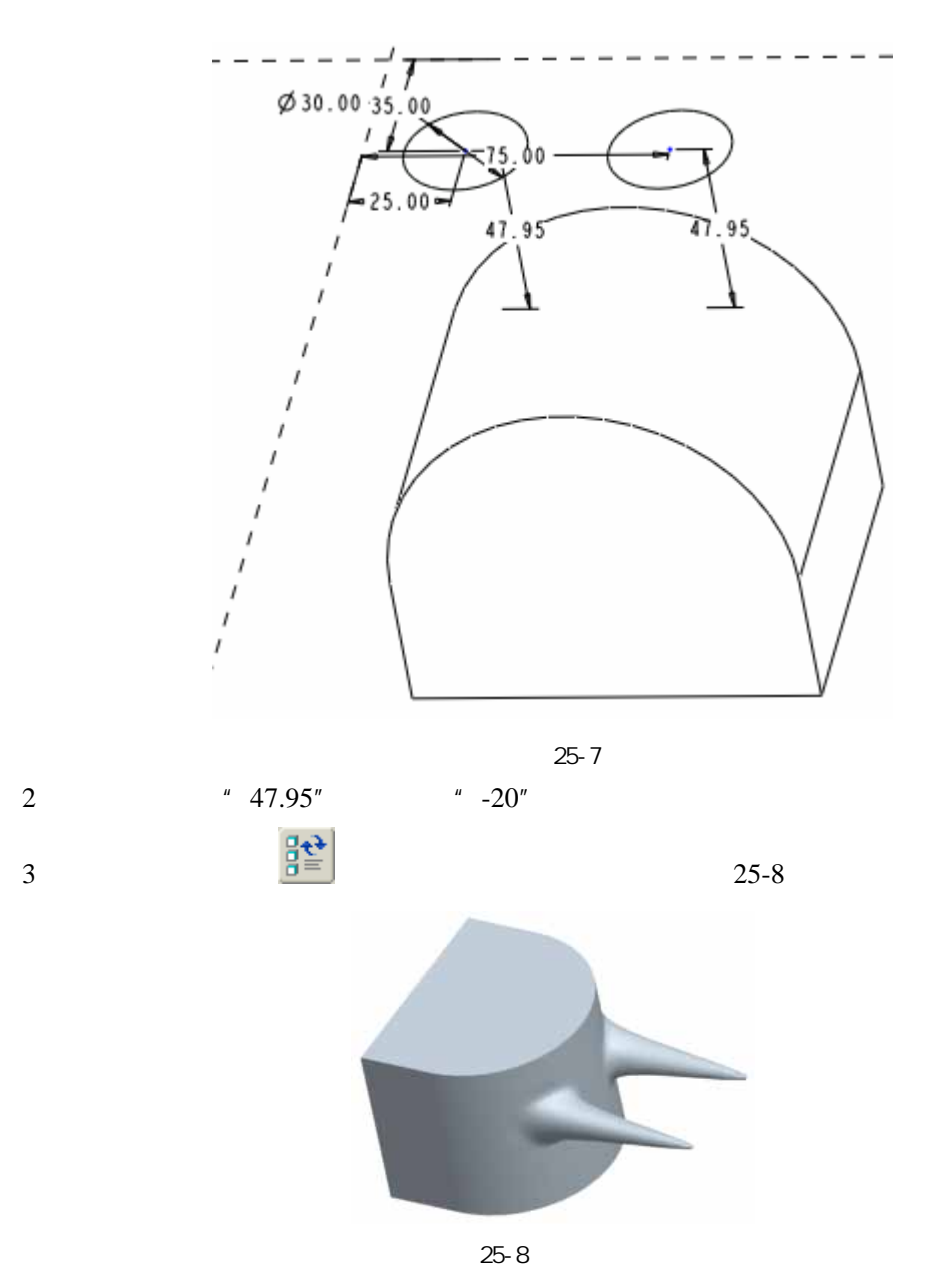

 $5$